> Hazelcast: distributed data structures to scale your app out!

Petr Pleshachkov, petr@hazelcast.com

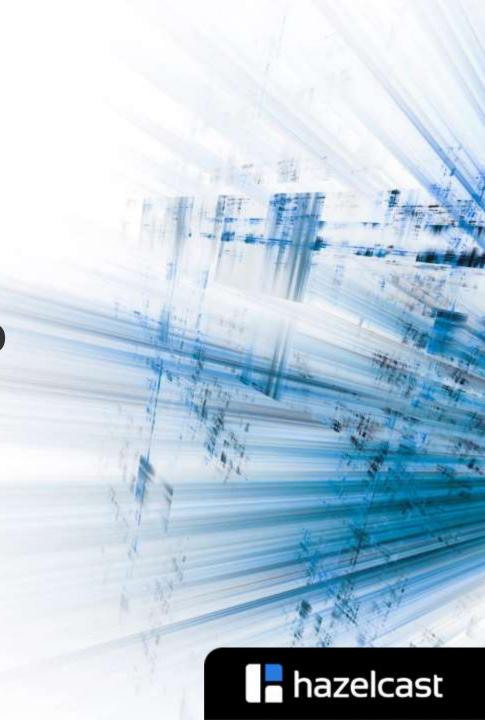

#### > Hazelcast

- The leading open source Java in-memory data grid
  - https://github.com/hazelcast, Apache 2 License
- Distributed and elastic Java collections and concurrency primitives
  - Map, Queue, Set, List, etc
  - IAtomicLong, IAtomicReference, ISemaphore and FencedLock
- Distributed computations
  - Distributed ExecutorService, EntryProcessor, messaging, etc.

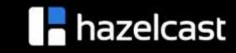

### Distributed in-memory Data Grid

- Distributed caching
- Keeping data in local JVM
  - Fast access and processing
  - NearCache
- Elastic scalability, high throughput and low latency, high availability
  - Data partitioning and distribution
  - Data replication across cluster to tolerate failures

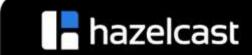

#### Map

```
class IMap<K, V> extends ConcurrentMap<K, V> {
   void put(K key, V value) {
      // write key/value somewhere in the cluster
   }

V get(Object key) {
   // find value associated with the key
   }
}
```

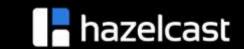

### > IMap basics

```
public class DistributedMap {
  public static void main(String[] args) {
     HazelcastInstance hz = Hazelcast.newHazelcastInstance(new Config());
     ConcurrentMap<String, String> map = hz.getMap("my-distributed-map");
     map.put("key", "value");
     map.get("key");
    //ConcurrentMap methods
     map.putIfAbsent("somekey", "somevalue");
     map.replace("key", "value", "newvalue");
```

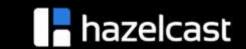

### Data Partitioning

- Fixed number of partitions (default 271)
- Each key falls into a partition
  - partitionId = hash(key) % PARTITION\_COINT
- Partition ownerships are reassigned upon membership change
- Backup partition for redundancy

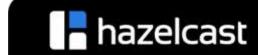

# Data Partitioning (2)

**P2 R3** R5 Node 1

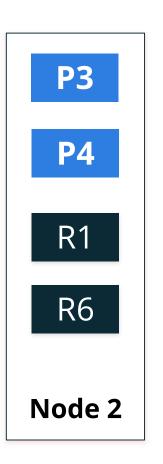

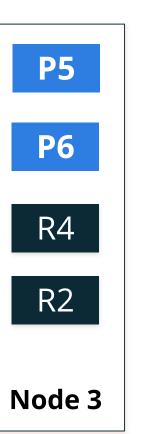

- Repartitioning occurs when a node joins/leaves the cluster
- All nodes are equal and redundant
- The minimum amount of partitions will be moved to scale out

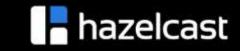

## Topology

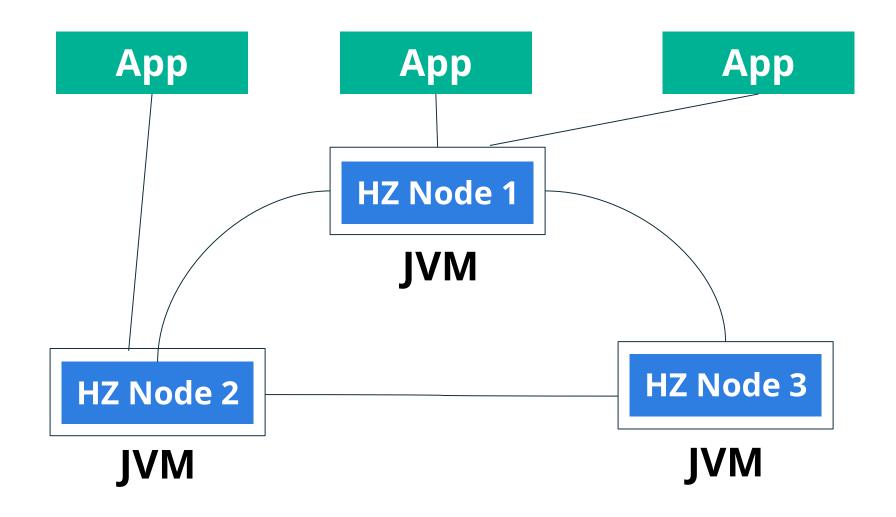

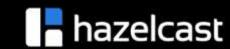

## > Embedded Topology

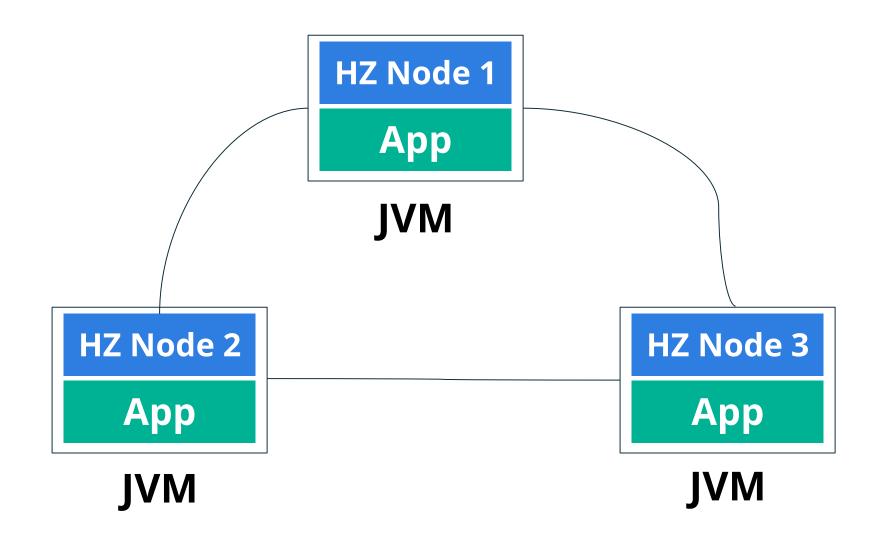

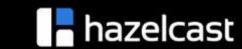

#### Entry Processor

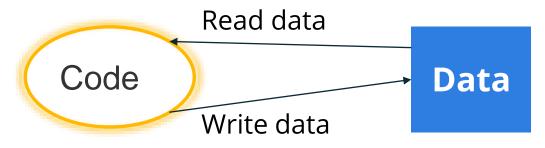

BAD: send Data to Function

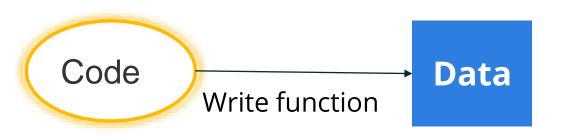

Good: send Function to Data

```
public class EntryProcessorMain {
  public static void main(String[] args) {
     HazelcastInstance hz = Hazelcast.newHazelcastInstance();
     IMap<String, Integer> map = hz.getMap("map");
     map.put("key", 0);
     map.executeOnKey("key", new IncEntryProcessor());
     System.out.println("new value:" + map.get("key"));
  public static class IncEntryProcessor extends
AbstractEntryProcessor<String, Integer> {
     public Object process(Map.Entry<String, Integer> entry) {
       int oldValue = entry.getValue();
       int newValue = oldValue + 1;
       entry.setValue(newValue);
       return null;
```

## Cluster management

- A Hazelcast cluster is managed by a single node, which is called the master.
- Hazelcast master election is simple and practiacal.
- The oldest member in the cluster becomes the master node.
- Hazelcast maintains two pieces of information about the cluster: *member list* and *partition table*.

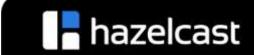

## Cluster management (2)

- Member failures are detected by socket errors and heartbeat timeouts.
- When a failure is detected, that member is marked as suspect.
- From a member's view, if all members before itself in the list are suspect;
  - That member claims its mastership.
  - It forms a cluster with the members that accept its claim.
  - Members which don't accept or respond to the claim are excluded in the cluster, and they eventually become split.

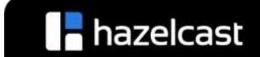

### > Replication challenges

- Where to perform reads and writes?
- How to keep replicas sync?
- How to handle read/write concurrency?
- How to handle failures?

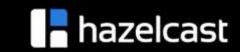

#### CAP theorem

- Consistency
- Availability
- Partition tolerance
- Eric Brew's **CAP theorem** implies that in the presence of a network partition, one has to choose between consistency and availability.
- CP versus AP

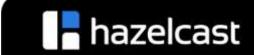

### AP system

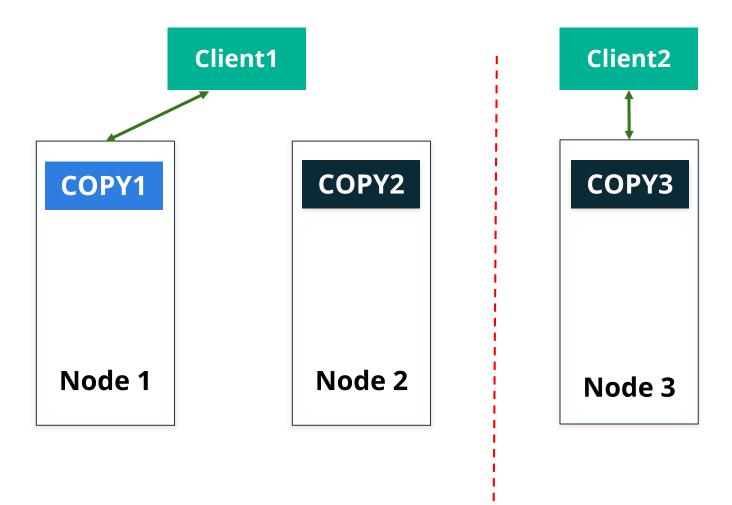

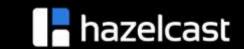

## CP system

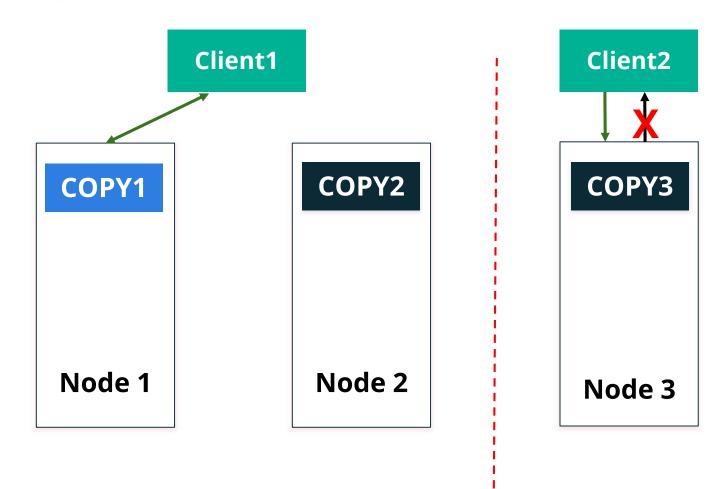

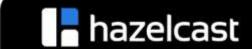

# Consistency/Latency trade-off

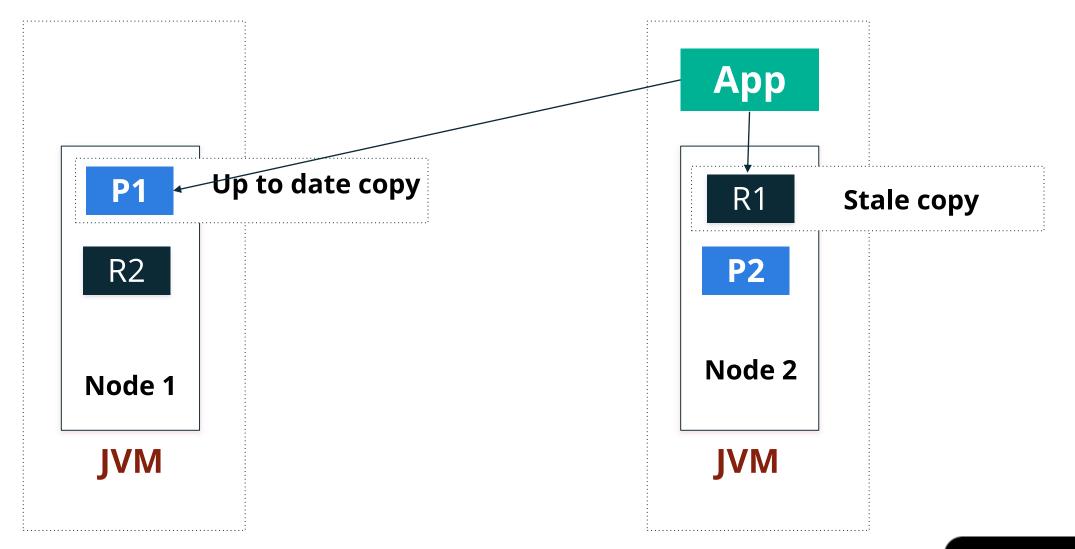

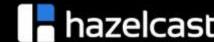

#### > PACELC theorem

- CAP theorem is relevant only in a rare case of network partitioning
- Daniel Abadi's PACELC theorem:
  - If there is partitioning (P), choose between consistency (C) and availability (A)
  - Else (E), during normal operation, choose between latency and consistency (LC)

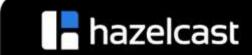

### > Replication in Hazelcast

- Operations are sent to primary copy
- All operations on the same partition are handled by the same thread
- Strong consistency when primary is reachable
- A primary copy is elected for every partition
- Lazy replication model
  - The async mode works as fire and forget
  - In sync mode, the caller block until replica updates are applied and acknowledgments are sent back to the caller
- High throughput and availability

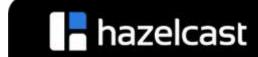

# > Split-brain syndrome

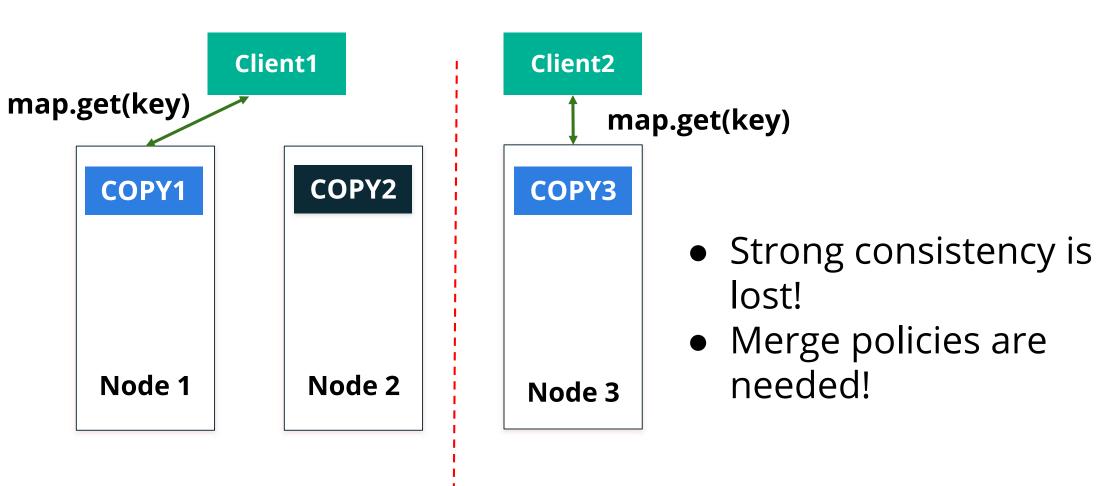

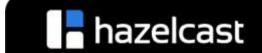

## Split-brain merge policy

```
public interface SplitBrainMergePolicy<V, T extends MergingValue<V>>>
        extends DataSerializable {
        V merge(T mergingValue, T existingValue);
}
```

- DiscardMergePolicy, LatestUpdateMergePolicy, LatestAccessMergePolicy, HigherHitsMergePolicy, etc.
- Merging may cause lost updates!

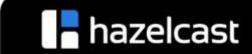

## > Hazelcast is AP/EC

- Consistency is traded to availability, AP
- Consistency latency trade-off is minimal during normal operation, EC

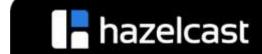

#### > NearCache

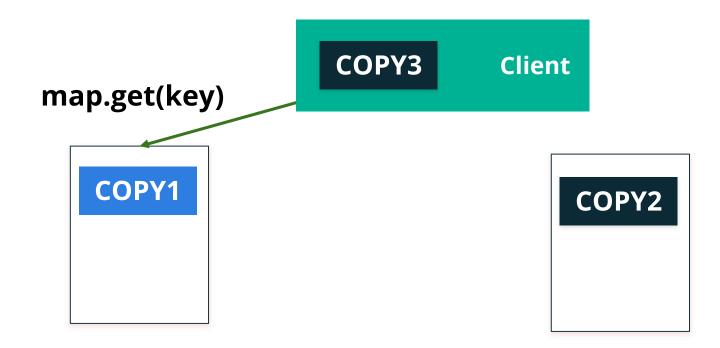

- NearCache mechanism mitigates latency concern
  - Retains data on the client process which requested it
  - Second request processed locally
  - Updates asynchronously broadcasted to the clients
- NearCache is eventually consistent!

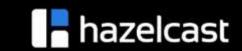

#### Hazelcast CP susbstem

- Concurrency APIs on top of the Raft consensus algorithm
- CP with respect to the CAP principle
- Linearizability in all cases, including client and server failures, network partitions
- Prevent split-brain syndrome
- Verified via extensive Jepsen test suite
- IAtomicLong, IAtomicReference, ISemaphore, and FencedLock

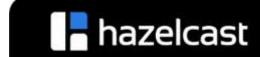

#### Thanks

https://github.com/hazelcast

petr@hazelcast.com

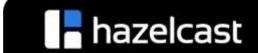